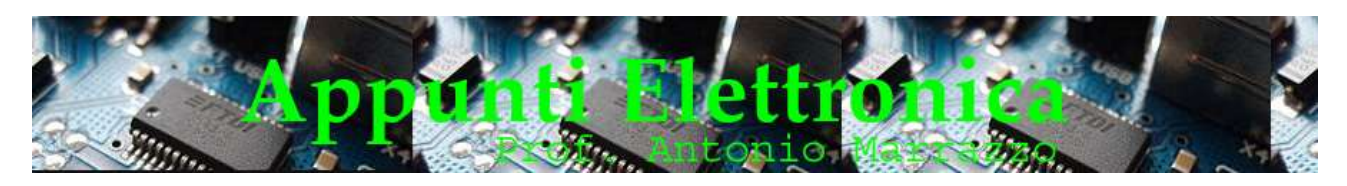

# Misurare della capacità di un condensatore e verifica della tolleranza

In questa breve lezione vedremo:

- Come misurare la capacità di un condensatore
- la tolleranza e come si calcola .

## Leggiamo il condensatore

Nella lezione A016 abbiamo visto in maniera dettagliata come leggere il valore della capacità di un condensatore e i restanti parametri. Nella foto (Fig. 1 ) abbiamo un condensatore con la seguente scritta:

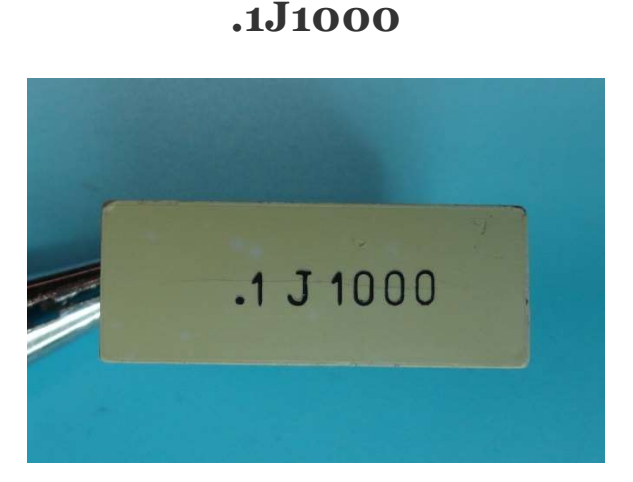

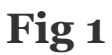

- .1 (alcune volte possiamo trovare 0,1) indica che la capacita del condensatore è di o,1 µF equivalente a 100000pf
- J indica una tolleranza pari al 5%
- 1000 indica la massima tensione applicabile al condensatore espressa in Volt

#### Cosa indica la tolleranza?

La tolleranza indica il grado di precisione o tolleranza al quale il condensatore è stato costruito. Nei condensatori è in genere indicato con una lettera, in alcuni casi non è indicato, se il condensatore deve essere montato in un circuito che richiede una capacità

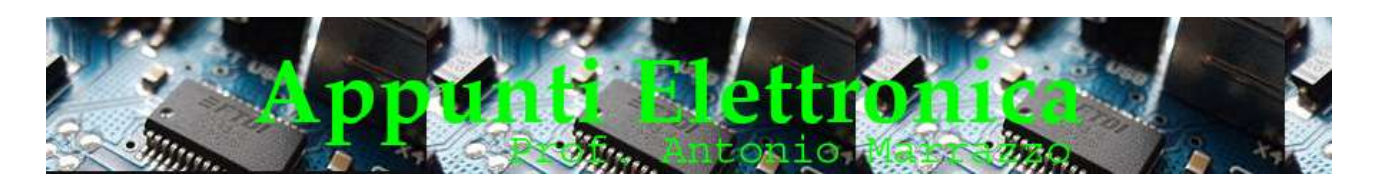

abbastanza precisa è opportuno utilizzare un condensatore che abbia una tolleranza inferiore al 5% (vedi lezione Cod A016)

# Come calcolare la tolleranza

# Il procedimento è lo stesso usato per i resistori:

- Calcoliamo la %
- Calcoliamo il valore max e min (Cmax Cmin) addizionandolo e sottraendolo al valore indicato.
- Quindi sappiamo i valori che può assumere il nostro condensatore

## **Oppure**

- Calcoliamo il valore max e min (Cmax Cmin)
- Quindi sappiamo i valori che può assumere il nostro condensatore

## Esempio:

Supponiamo di avere un condensatore da 100000 pF con una tolleranza del ±5%

dire che la tolleranza è del ±5% significa che i valori limiti del condensatore , massimo e minimo potranno essere:

 $C_{\text{max}}(+5\%) = 100000 + \frac{100000 \times 5}{100} = 105000 \text{ pf}$ 

C min  $(+5\%)$  = 100000- $\frac{100000 \times 5}{100}$  = 95000 pf

Quindi il valore della capacità del condensatore potrà assumere i valori tra 105000 pf

## e 95000 pf

è possibile fare il calcolo della tolleranza in F in questo caso i valori della capacità dovranno essere trasformati in F

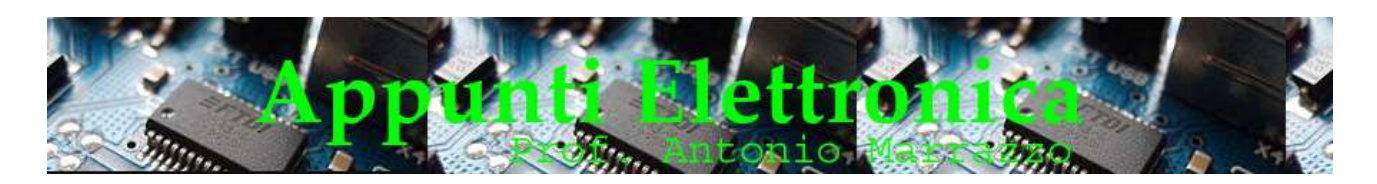

## Effettuiamo la misura usando il capacimetro

Attenzione! La misura richiede l'uso della batteria interna del capacimetro, se questa batteria è scarica le misure risultano errate (i capacimetri da banco usano l'alimentazione esterna).

## Prima di effettuare la misura dobbiamo provvedere a:

- Scaricare il condensatore con l'utilizzo di un resistore di basso valore
- Azzerare / calibrare il Capacimetro
- Utilizzare una portata che si avvicini il più possibile al valore della capacità

Nella foto (Fig 2) possiamo vedere la misura del condensatore già visto in Fig 1

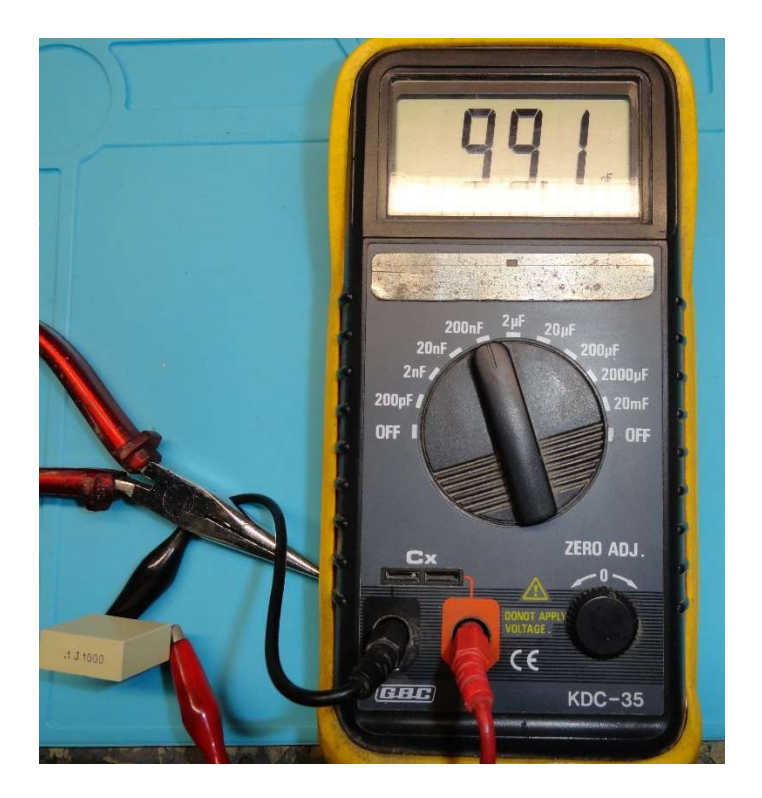

Fig 2

Possiamo notare che la lettura è immediata, il display del capacimetro ci indicherà il valore misurato senza la necessità di effettuare calcoli matematici o costanti, nella lettura però bisognerà tener conto che la nostra portata è 200nF e da un attento esame del display (in basso a destra) potremo notare che ci viene indicato che il valore è in nF vedi Fig 3, sarà quindi necessario effettuare la trasformazione in pF.

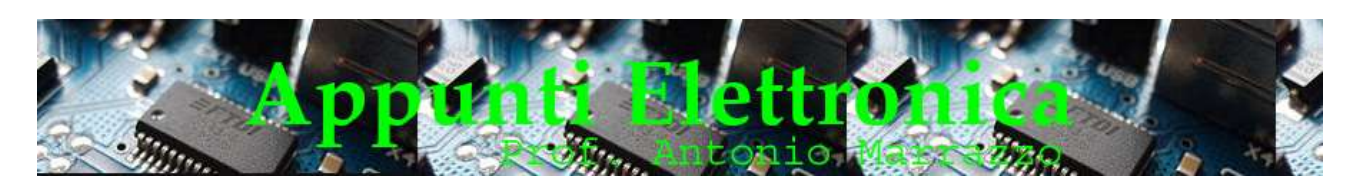

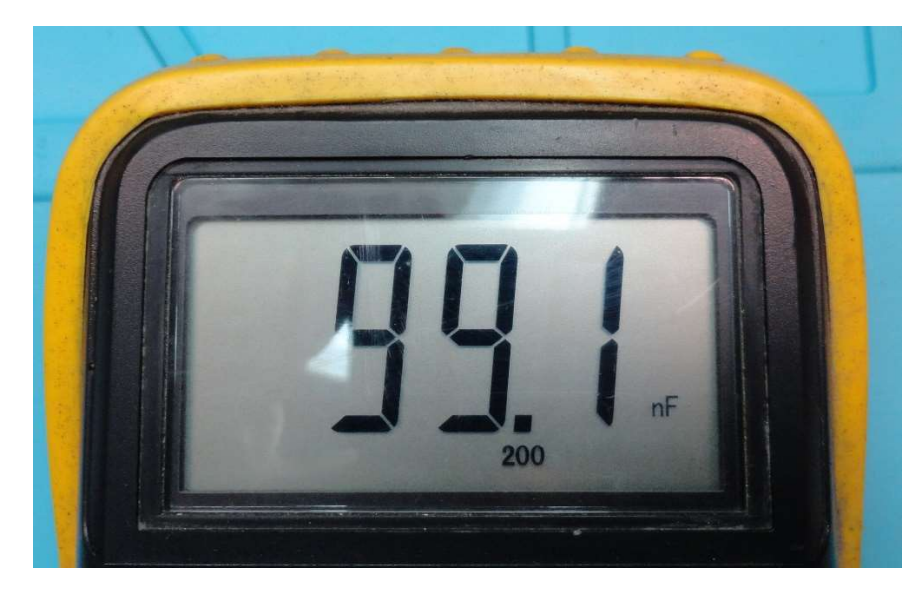

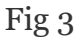

Qualora il valore misurato fosse inferiore o superiore a quello del calcolo della tolleranza significherebbe che si tratta di un condensatore difettoso e quindi non utilizzabile.

#### Adesso passiamo alla nostra misura:

Materiale occorrente.

- N° 5 Condensatori commerciale;
- Capacimetro;
- Calcolatrice:
- Cavetti per le connessioni elettriche;

## Esecuzione dell'esperimento

Dopo aver effettuato la lettura del valore dei condensatori a noi assegnati, effettuiamo il calcolo della tolleranza e successivamente utilizzando il capacimetro digitale, con le opportune portate effettuiamo la misura e la confrontiamo con i risultati dei valori calcolati, infine effettuando i dovuti commenti o riflessioni e realizziamo una tabella di confronto.

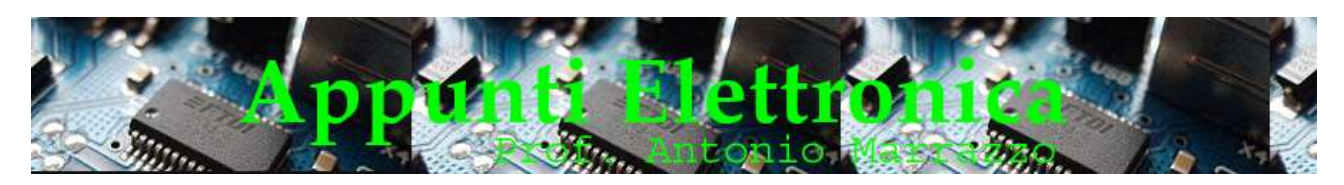

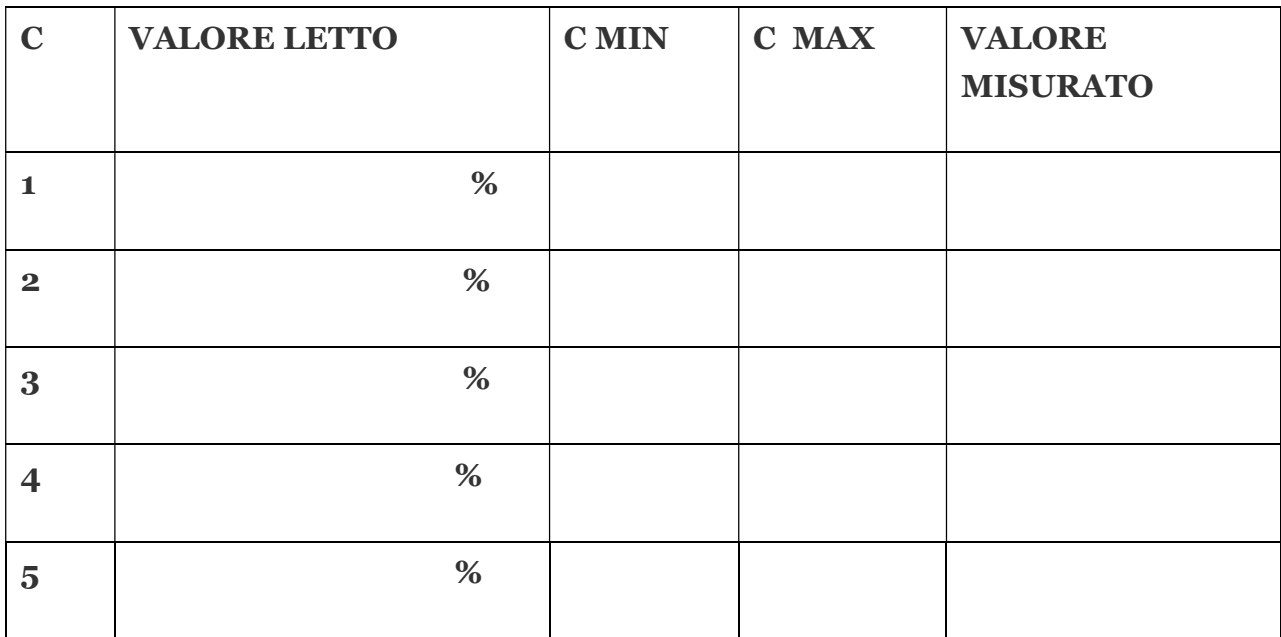